## **ПРОЕКТ Формализация изображения Растровая и векторная графика**

 *Руководитель: Абдрашитова Асия Анваровна, учитель информатики ОШ№ 6, г. Шахтинск*

pzienta

ziente we

*Выполнила: ученица Абдрашитова Диана*

## **Актуальность**

Изучение данной темы обусловлено многообразием сфер применения информационных технологий, от областей искусства до сложных задач моделирования реальных процессов в современном мире. Все области применения - будь то инженерная и научная, искусство и бизнес являются сферой применения компьютерной графики.

По своей сути графические функции имеют математическую природу.

### **Различные виды компьютерной графики (растровая и векторная) применяются для создания различного вида графических объектов**

## **ГИПОТЕЗА**

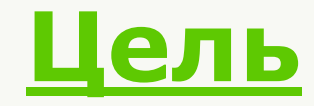

**:**

#### **Установление закономерностей растровой и векторной графики**

**Page 5 Задач и: Изучить понятие растровой и векторной графики, форматы и программное обеспечение** 1 **Сравнить область применения и возможности графических редакторов** 2 **Создать тест и кроссворд по теме: «Растровая и векторная графика»** 3

### **ОБЪЕКТ**

**Процесс использования компьютерной графики**

**Растровая и векторная графика ПРЕДМЕТ**

### **Виды компьютерной графики**

#### **РАСТРОВАЯ**

**ВЕКТОРНАЯ**

# **Растровая графика**

- **• В растровой графике графическая информация — это совокупность данных о цветах пикселей на экране**
- **Растровое изображение хранится с помощью точек различного цвета (пикселей), которые образуют строки и столбцы**

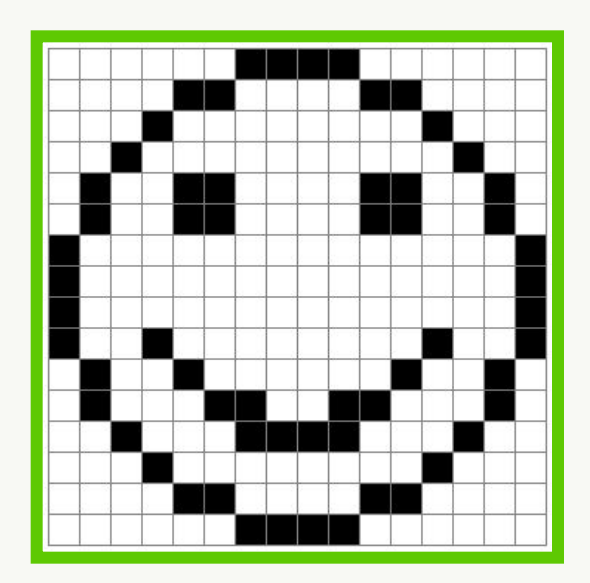

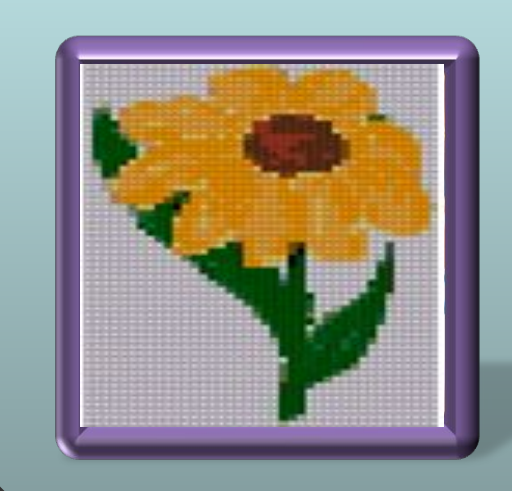

**Растровые графические изображения формируются в процессе сканирования существующих на бумаге или фотоплёнке рисунков и фотографий , а также при использование цифровых фото- и видеокамер**

#### **Для растровых изображений,**

#### **состоящих**

**из точек, важно понятие** *разрешения,* **выражающее количество точек, приходящихся на единицу длины. При этом следует различать разрешения:**

**•оригинала;**

**•экранного изображения;**

**•печатного изображения;**

Количество памяти, необходимое для хранения 1 пикселя вычисляется по формуле:

$$
n=2^n
$$

где

*i* – количество памяти, необходимое для хранения 1 пикселя;

*n* – количество цветов в изображении

### **Недостатки растровой графики:**

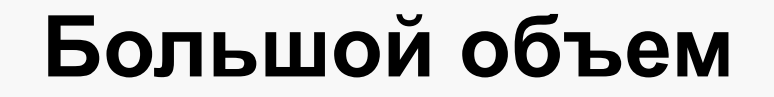

#### **Чувствительность к масштабированию**

# Свойства растровой графики

**При уменьшении растрового изображения несколько соседних точек преобразуются в одну, поэтому теряется чёткость мелких деталей изображения**

 **При его увеличении увеличивается размер каждой точки и появляется ступенчатый эффект , который можно увидеть невооружённым глазом**

## Масштабирование

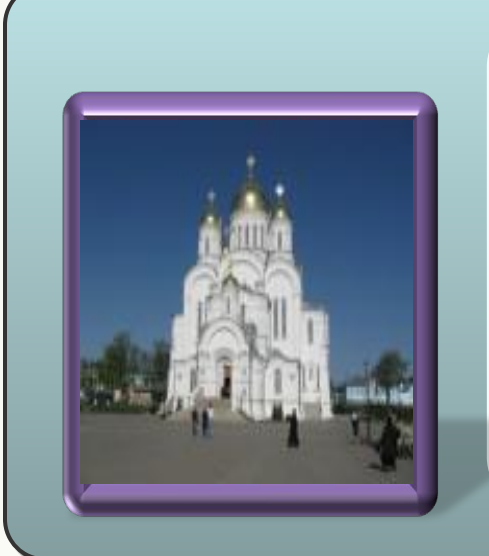

**Следовательно недостатком растровой графики является так называемая** *пикселизация* **изображений при их увеличении**

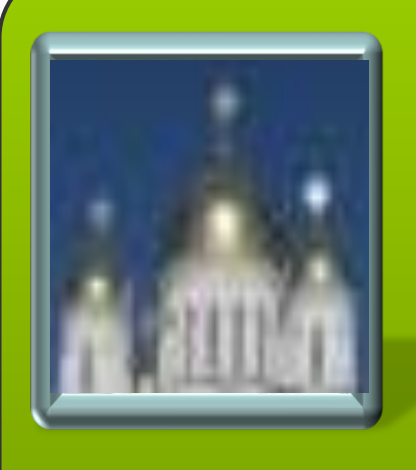

**При большем масштабе увеличивается размер точек, становятся заметны элементы растра, что искажает саму иллюстрацию**

## Свойства растровой графики

**2008**

**• хранят информацию о цвете • Растровые графические файлы каждого пикселя изображения на экране.**

**• Средствами растровой графики принято иллюстрировать работы, требующие высокой точности в передаче цветов и полутонов**

**• • Однако размеры файлов растровых иллюстраций стремительно растут с увеличением разрешения**

# **Векторная графика**

В векторной графике графическая информация — это данные, однозначно определяющие все графические примитивы, составляющие рисунок

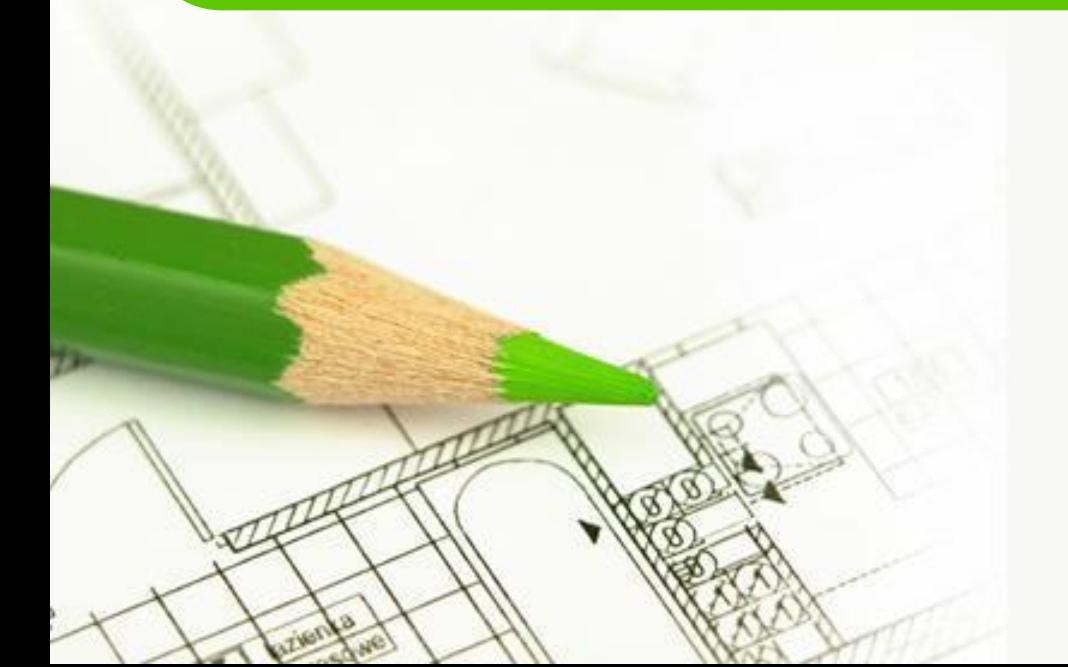

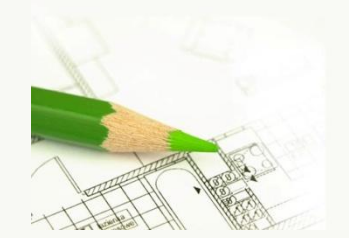

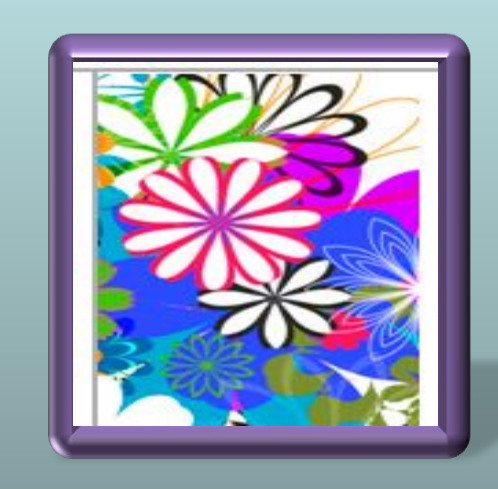

**Векторные изображения состоят из математически заданных линий (векторов), кривых и геометрических фигур. (Линия – элементарный**  *объект* **векторной графики). В основе изображения лежит векторный каркас**

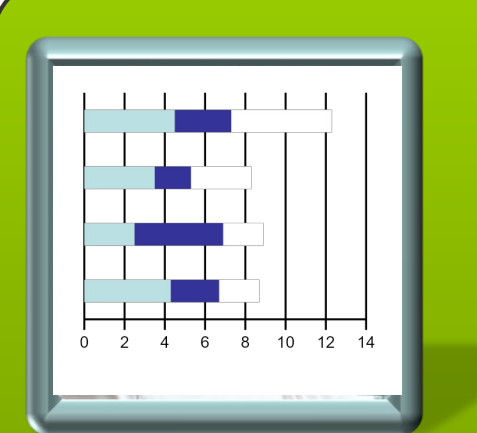

**Векторная графика применяется для хранения высокоточных графических объектов (схем, чертежей и т.д.)**

### **Достоинства векторной графики:**

### **Небольшой объем**

#### **Масштабирование без потери качества**

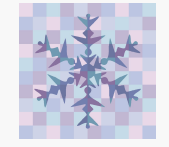

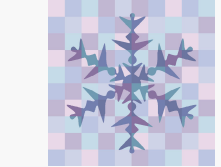

### **Общие черты растровой и векторной графики:**

- возможность открывать и сохранять файлы в различных форматах;
- использование инструментов с одинаковыми названиями (карандаш, перо и т.д.) или функциями (выделение, перемещение, масштабирование и т.д.); • выбор нужного цвета или оттенка...

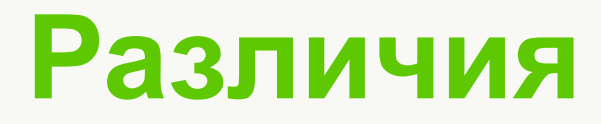

Принципы реализации процессов рисования и редактирования **различны** и обусловлены природой соответствующего формата

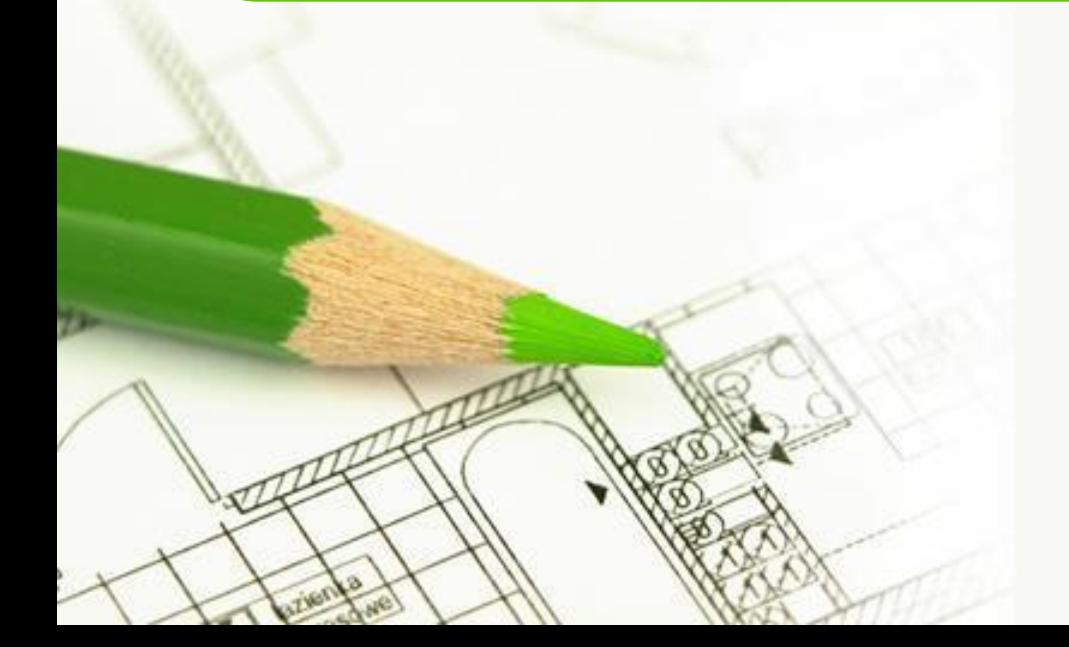

**Различие в представлении графической информации в растровом и векторном форматах**

> Различие в представлении графической информации в растровом и векторном форматах существует лишь для файлов.

При выводе на экран любого изображения в видеопамяти формируется информация, содержащая данные о цвете каждого пикселя экрана.

#### **Различие в представлении графической информации в растровом и векторном форматах**

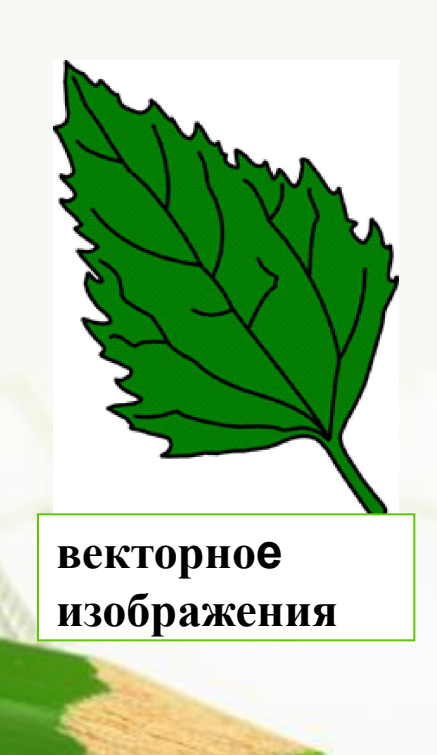

**Выбор** растрового или векторного формата зависит от целей и задач работы с изображением. Если нужна фотографическая точность цветопередачи, то предпочтительнее растр. Логотипы, схемы, элементы оформления удобнее представлять в векторном формате

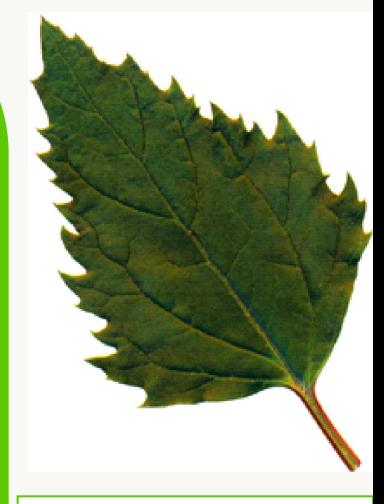

**растровое изображение**

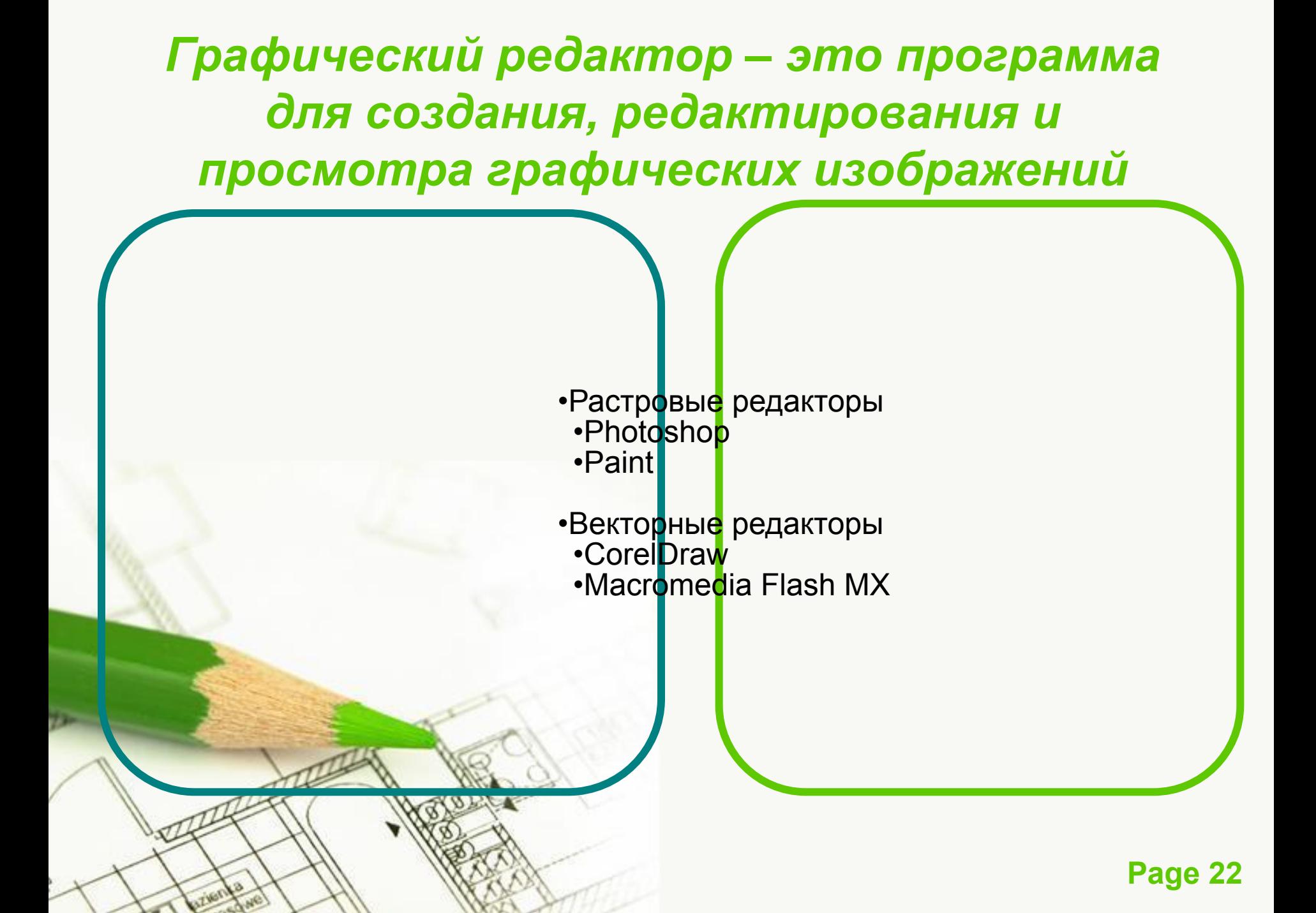

## **Форматы графических данных**

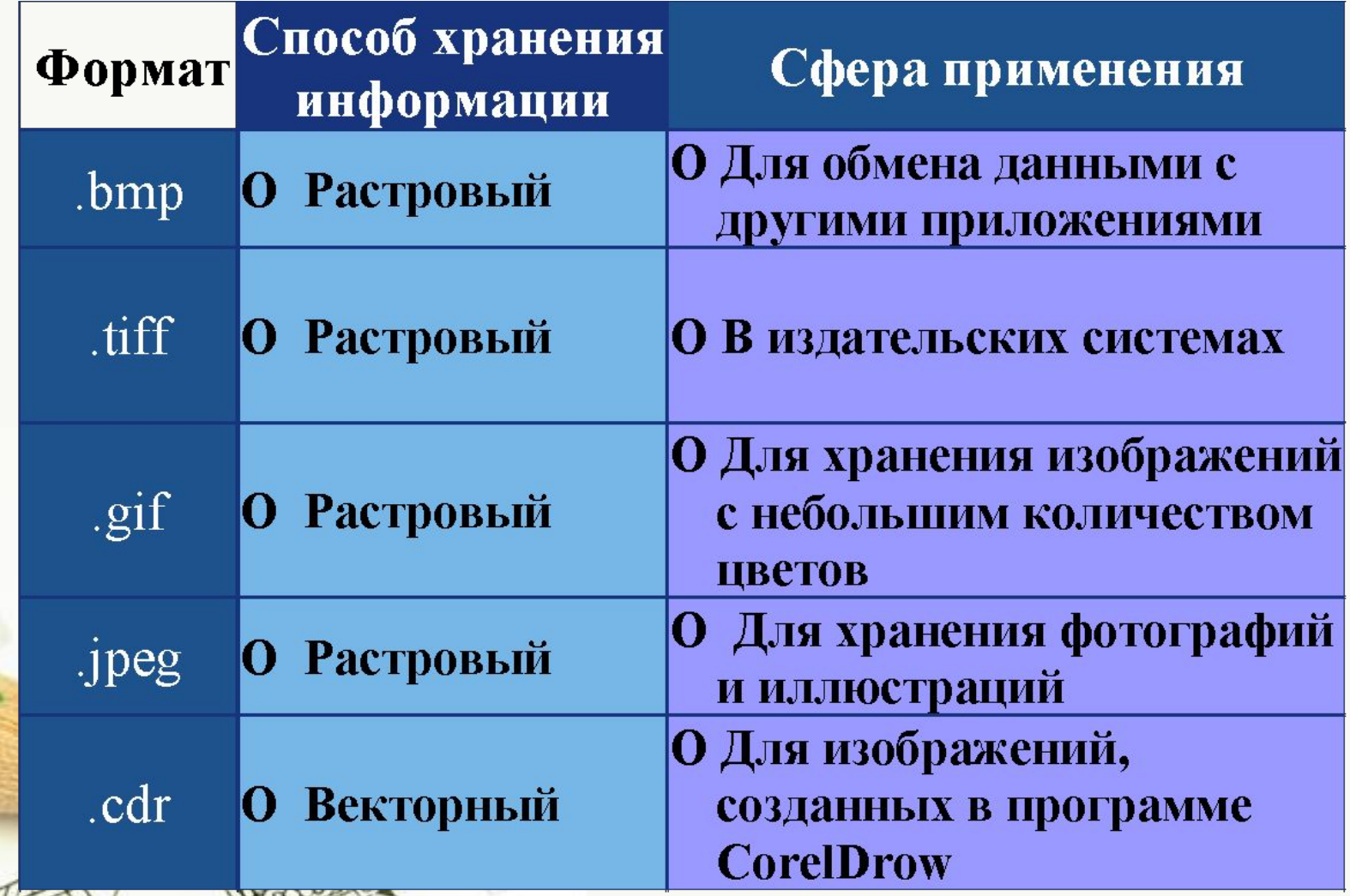

## Форматы графических данных

### **Основные векторные**

#### **форматы:**

- AI(AdobeIllustrator)
- CDR (CorelDRAW
- CMX (Corel Exchange)
- CGM Computer Graphics **Metafile**
- DXF CAD
- **WMFWindowsMetafile**

**Распространенные растровые форматы:**

- BMP
- GIF
- JPEG, JPG
- PNG
- PICT (Macintosh)
- PCX PCX
- TIFF
- PSD (Adobe Photoshop)

#### **Сравнение растровой и векторной графики**

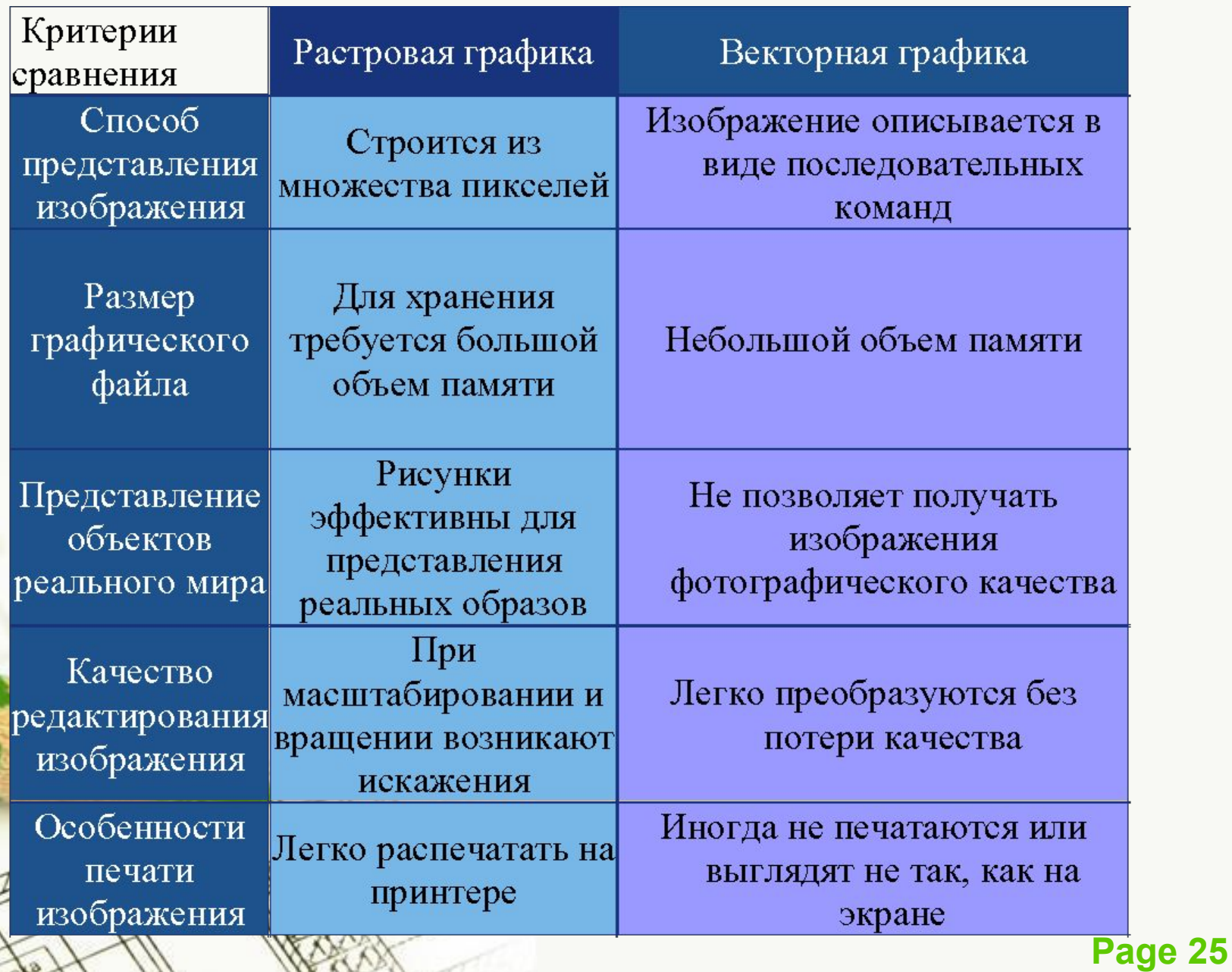

## **Вывод:**

В ходе выполнения работы, мы изучили теоретические вопросы формализации изображения, понятие векторной и растровой графики, составили таблицу сравнения. Разработали кроссворд и тесты по данной теме. А также приобрели опыт в проектно-исследовательской деятельности.

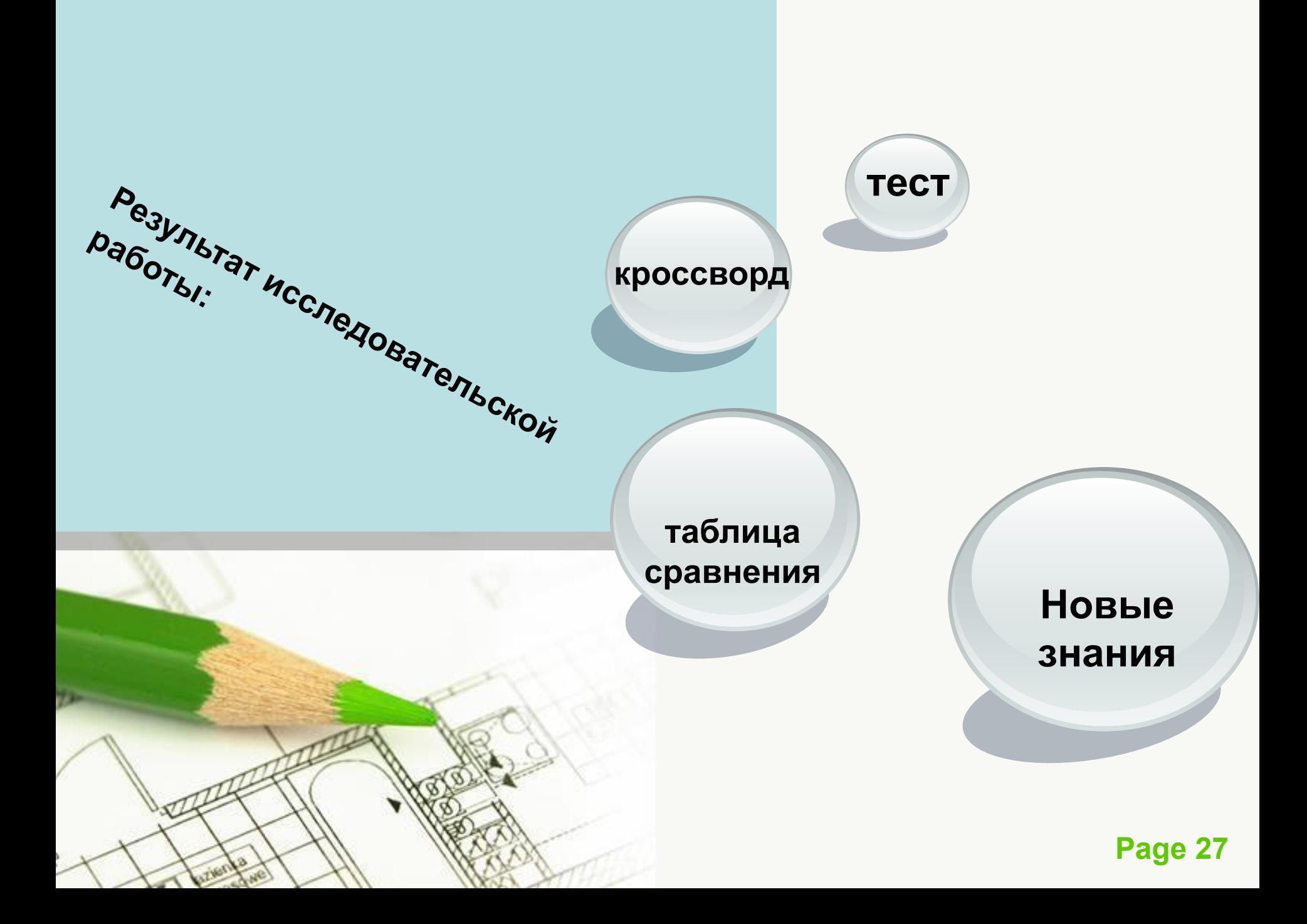

# **Кроссворд «Графика»**

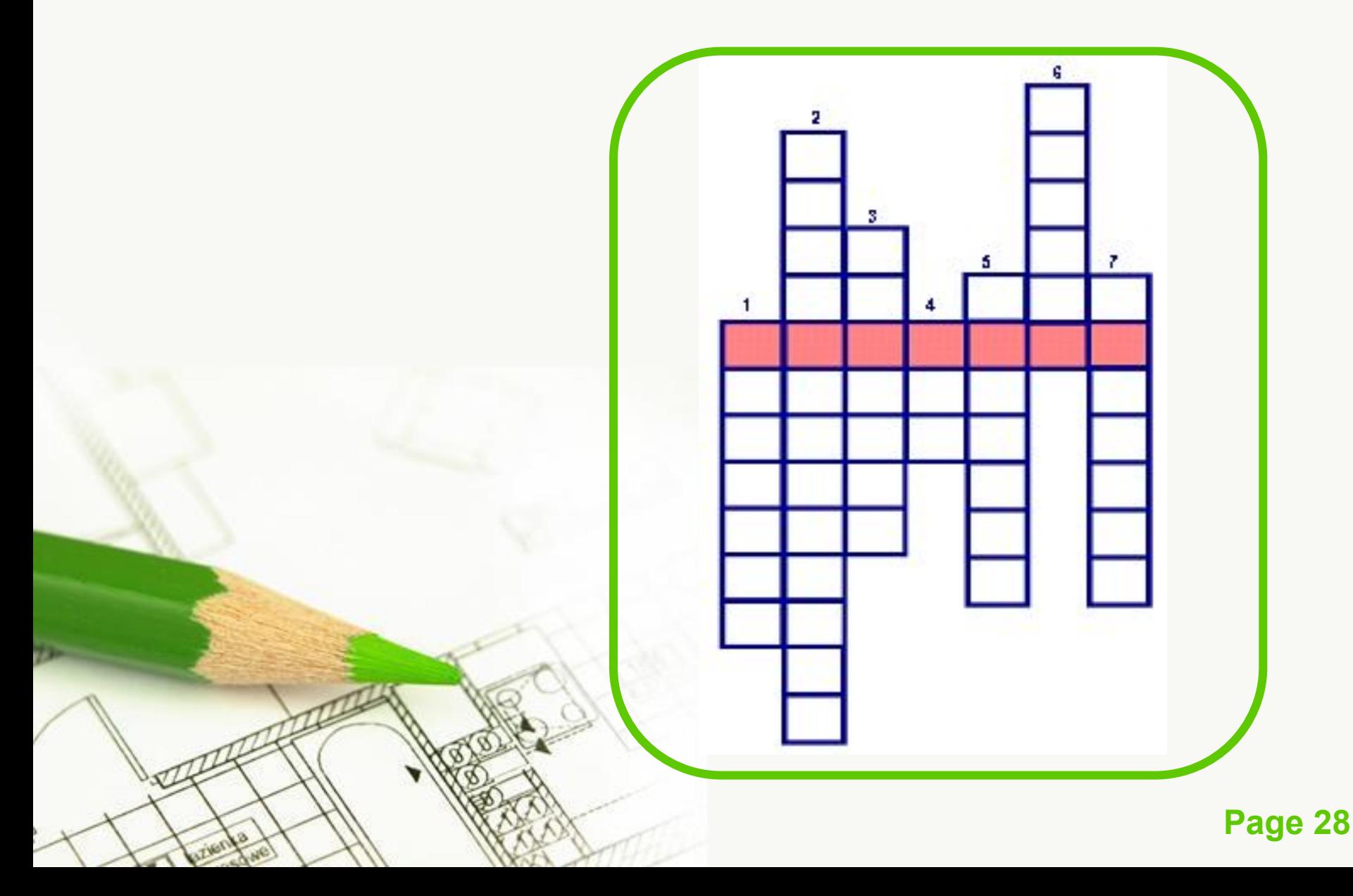

## **Тест по теме «Растровая и векторная графика»**

- **1. От чего зависит качество растрового изображения**
	- Пространственного разрешения
	- Количества цветов в палитре
	- Все вышеперечисленные ответы

### *Список использованных источников информации:*

- Информатика: Базовый курс/С.В.Симонович др. - СПб.: «Питер», 2001
- 2. Теория и методика обучения информатике В. Софронова – М. «Высшая школа», 2004 (ст. Историческая справка и общие сведения о графиче редакторах)
- 3. О векторной и растровой графике: http://flashmaker.8m.com/help/html/02basics2.html
- 4. Чем отличается векторное изображение от растров http://dizain-proekt56.ru/articles.aspx?id=39